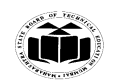

# **SUMMER – 2022 EXAMINATION**

#### **Subject Name: Chemical Engineering Drawing Model Answer Subject Code: Subject Code:**

22608

#### **Important Instructions to examiners:**

- 1) The answers should be examined by key words and not as word-to-word as given in the model answer scheme.
- 2) The model answer and the answer written by candidate may vary but the examiner may try to assess the understanding level of the candidate.
- 3) The language errors such as grammatical, spelling errors should not be given more Importance (Not applicable for subject English and Communication Skills.
- 4) While assessing figures, examiner may give credit for principal components indicated in the figure. The figures drawn by candidate and model answer may vary. The examiner may give credit for any equivalent figure drawn.
- 5) Credits may be given step wise for numerical problems. In some cases, the assumed constant values may vary and there may be some difference in the candidate's answers and model answer.
- 6) In case of some questions credit may be given by judgement on part of examiner of relevant answer based on candidate's understanding.
- 7) For programming language papers, credit may be given to any other program based on equivalent concept.
- 8) As per the policy decision of Maharashtra State Government, teaching in English/Marathi and Bilingual (English + Marathi) medium is introduced at first year of AICTE diploma Programme from academic year 2021-2022. Hence if the students in first year (first and second semesters) write answers in Marathi or bilingual language (English +Marathi), the Examiner shall consider the same and assess the answer based on matching of concepts with model answer.

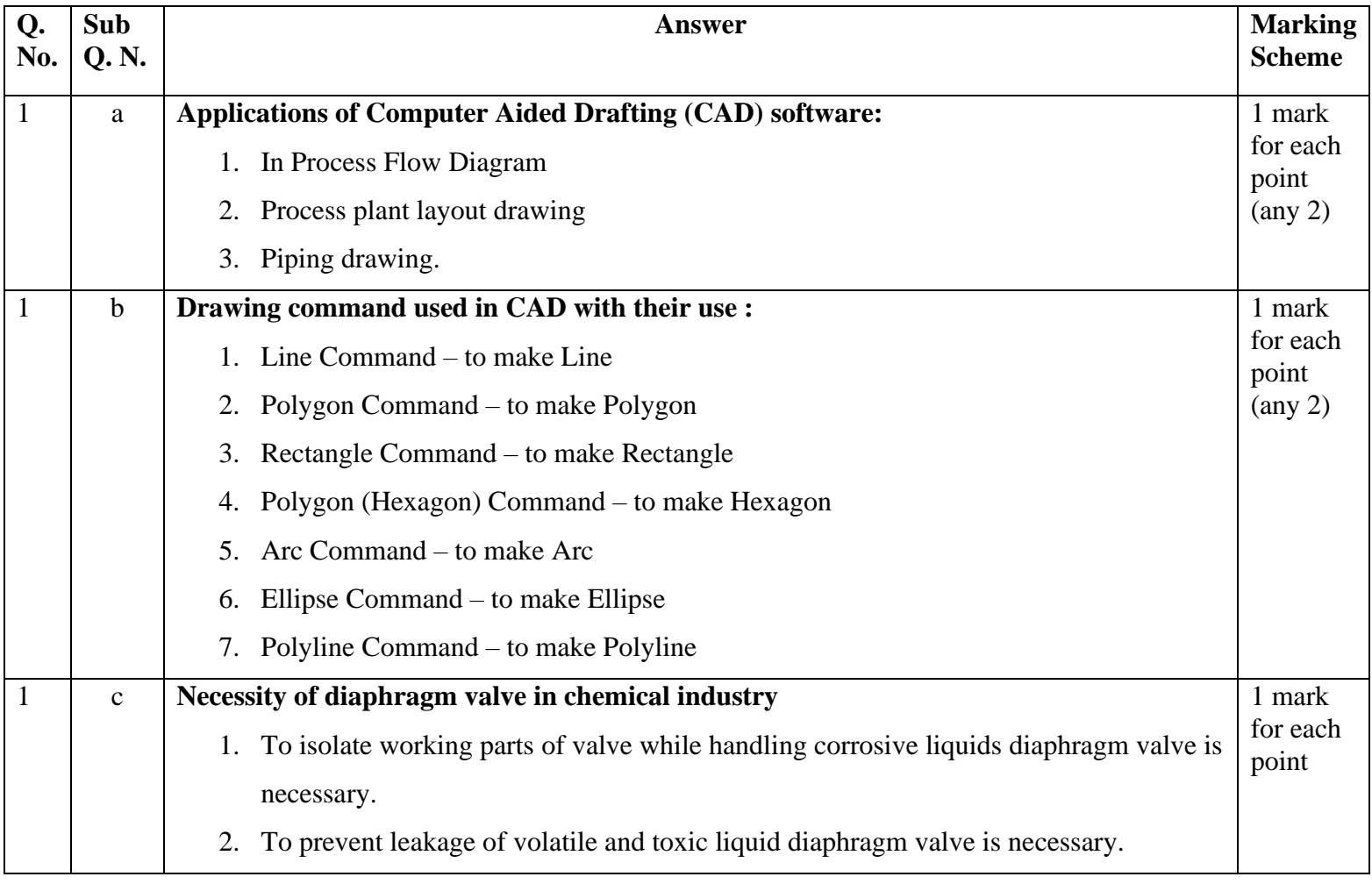

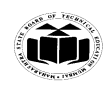

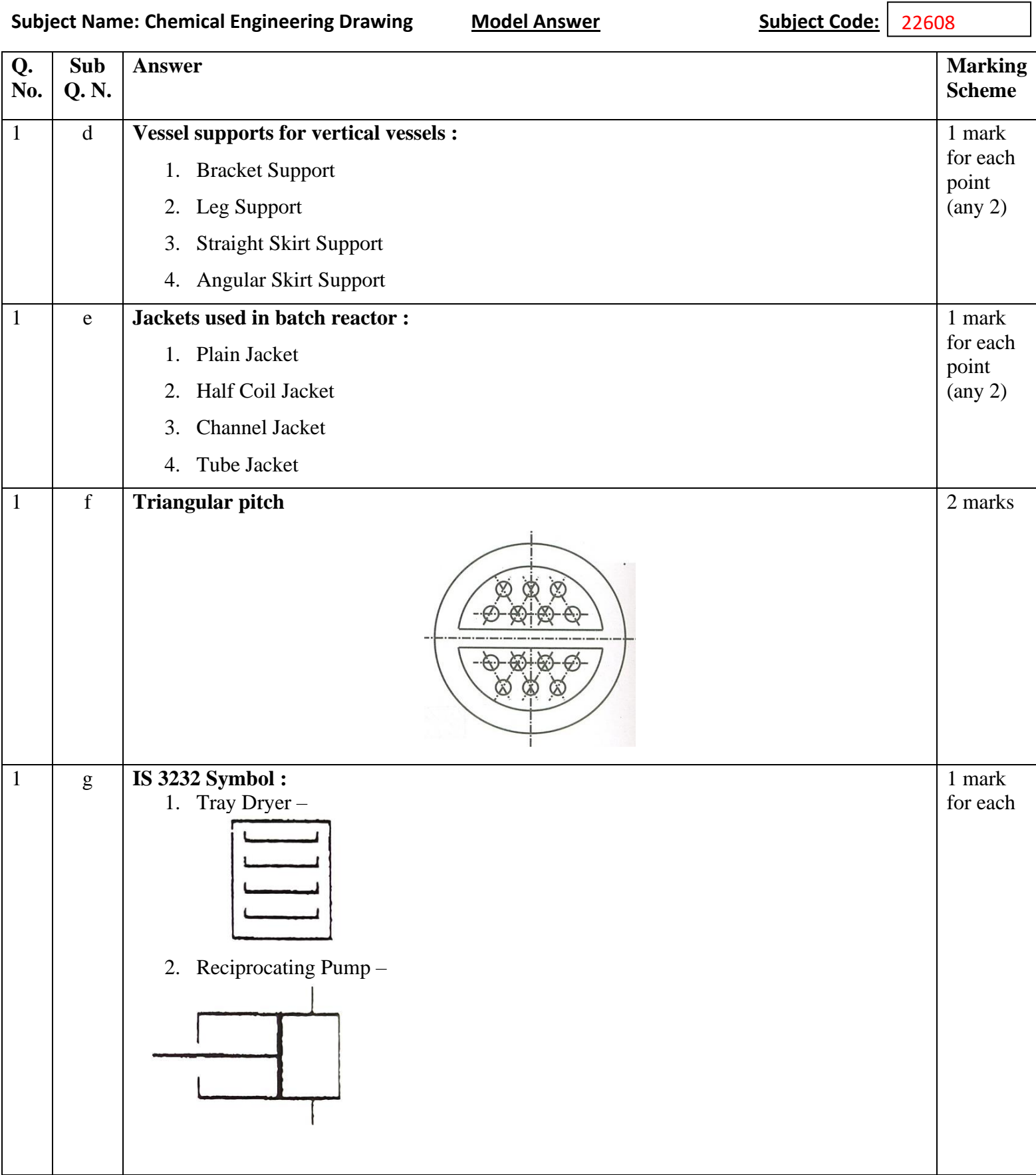

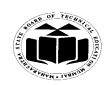

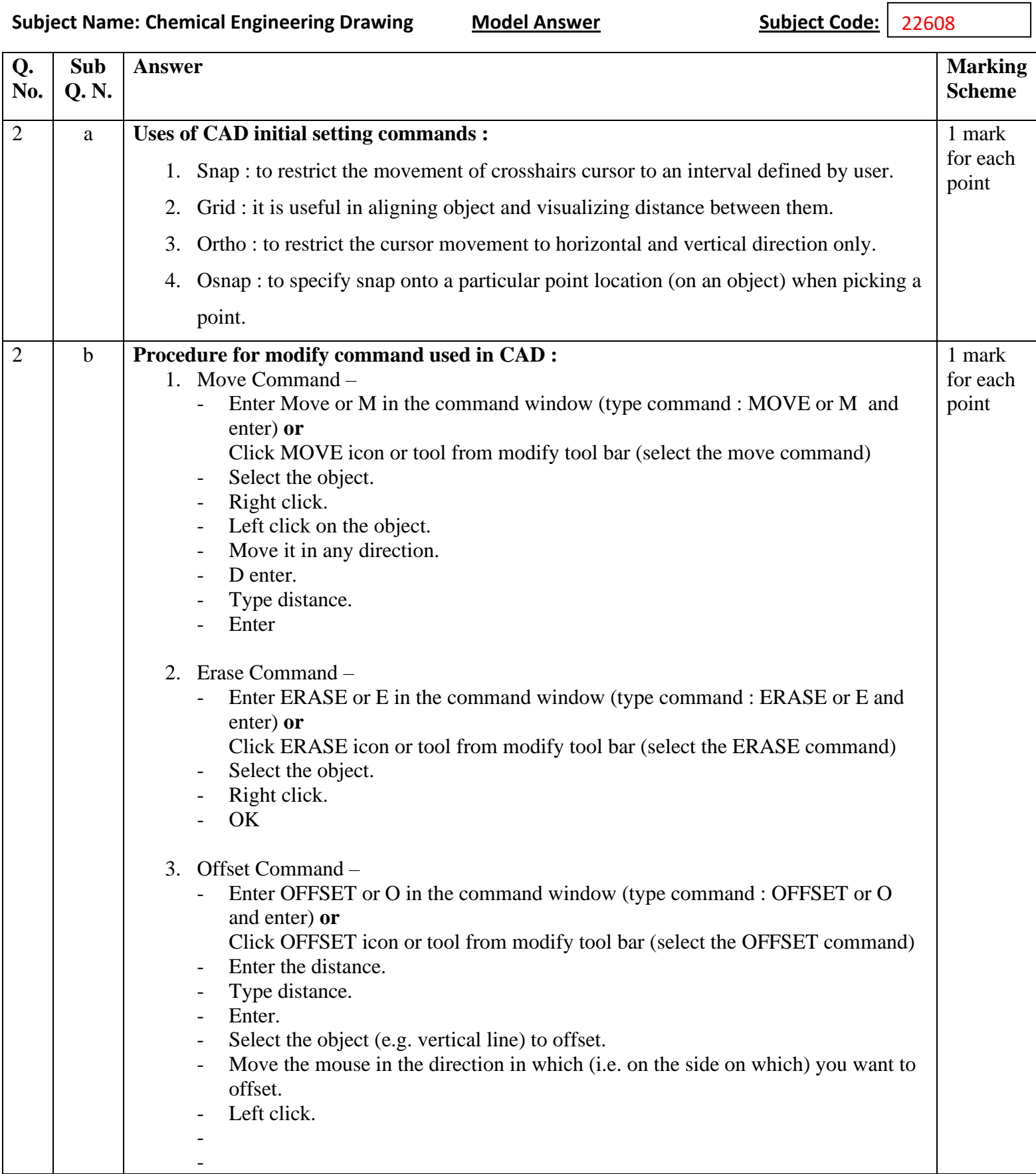

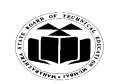

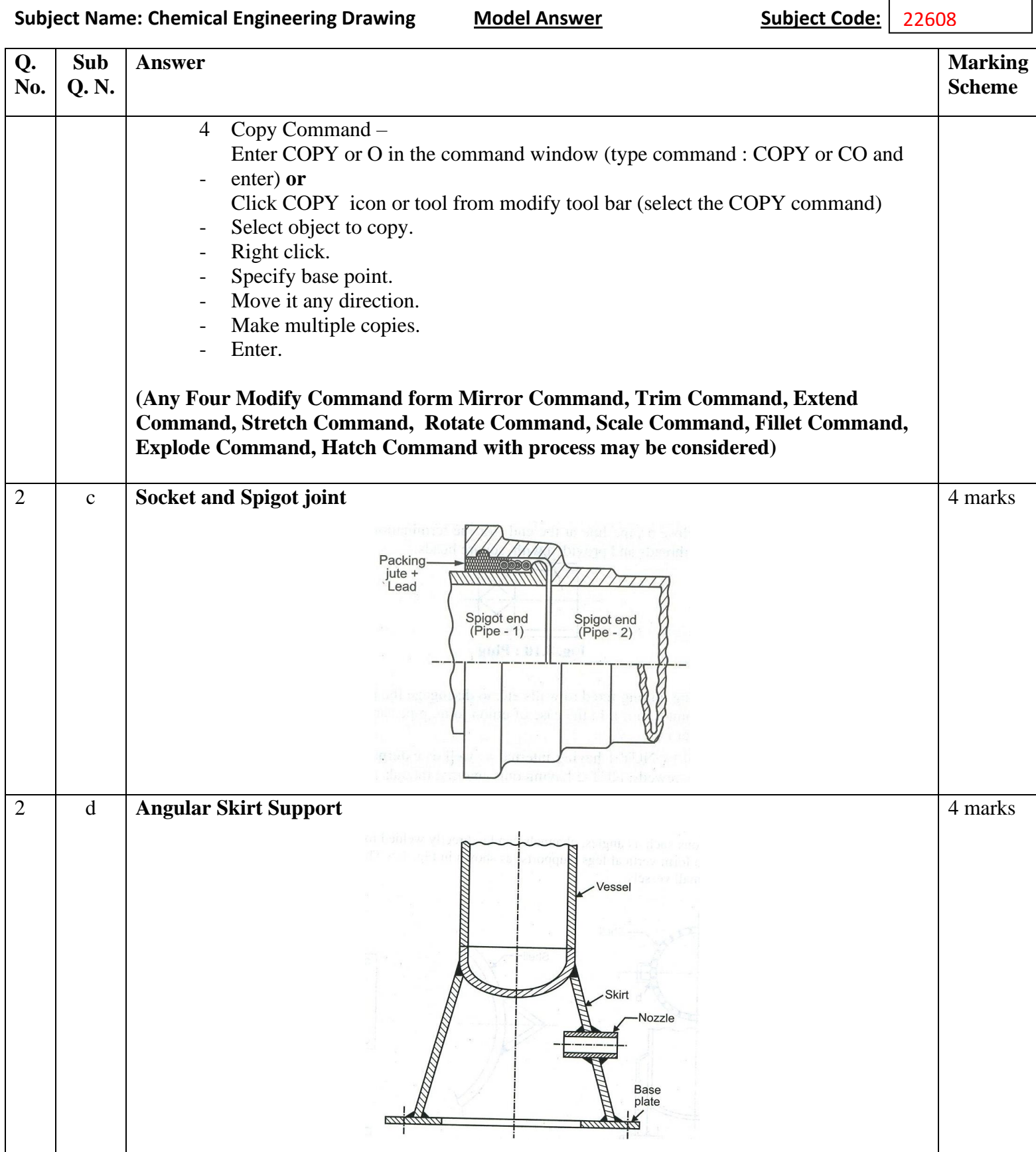

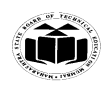

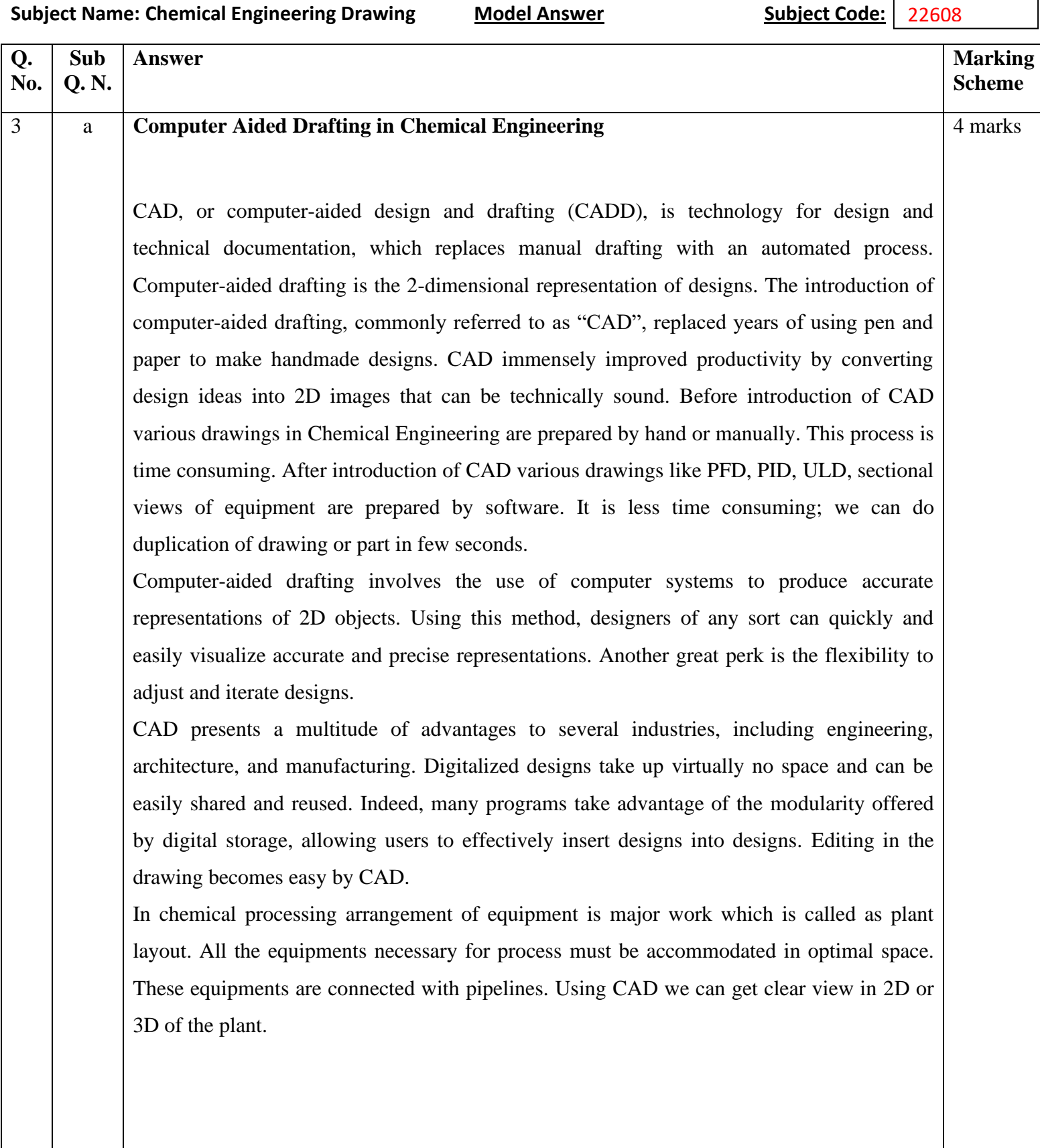

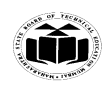

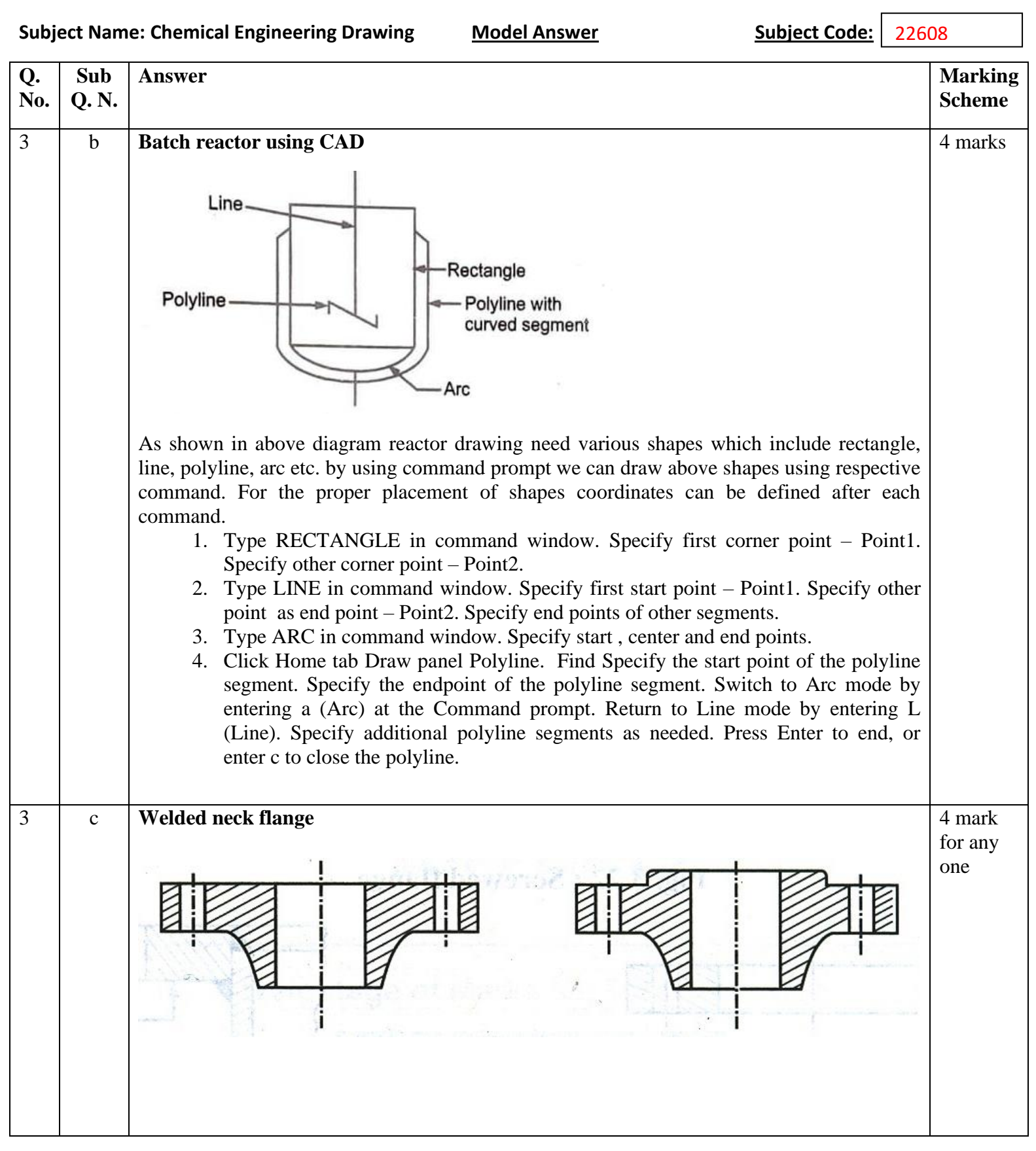

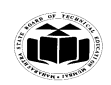

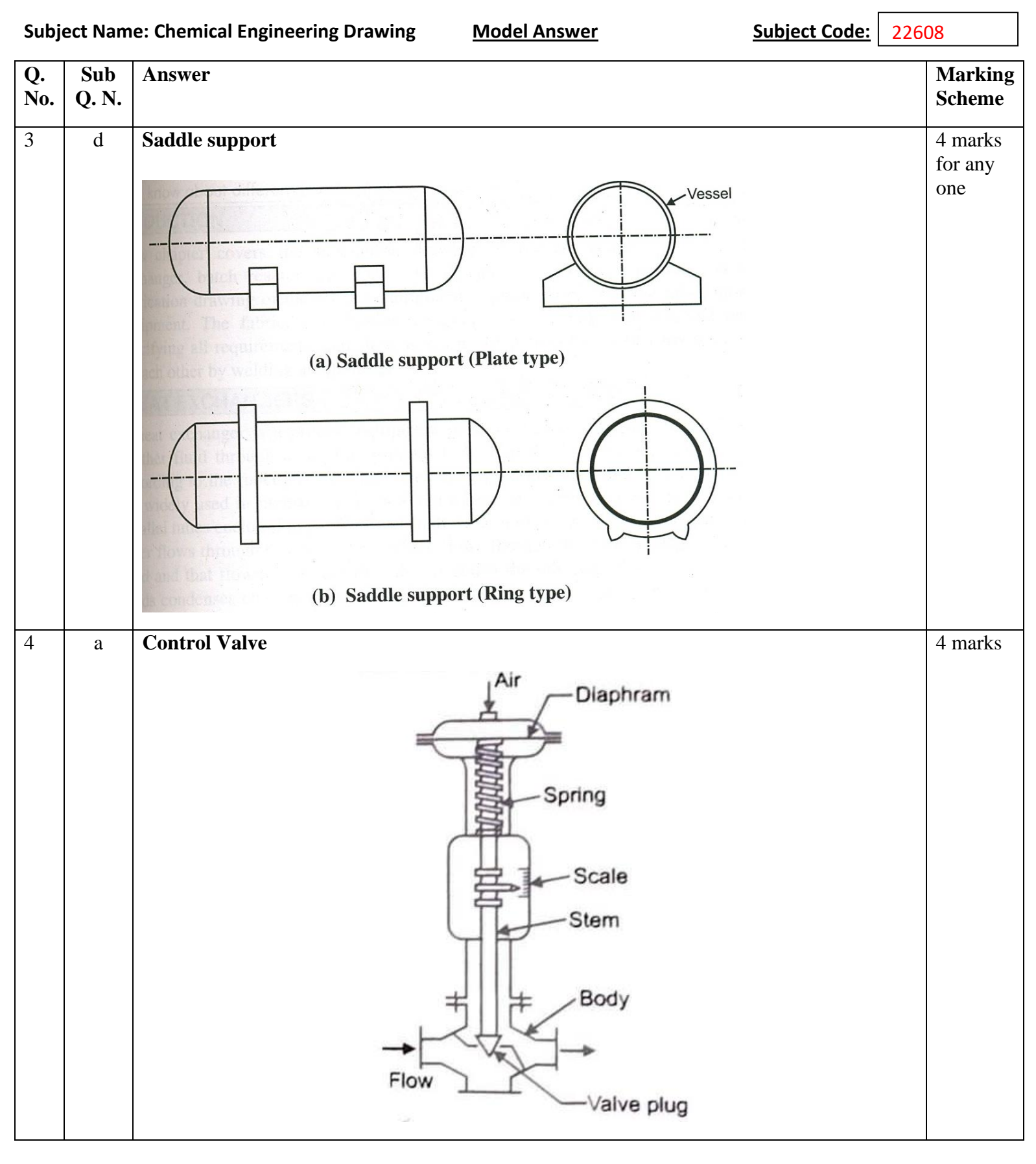

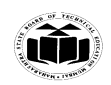

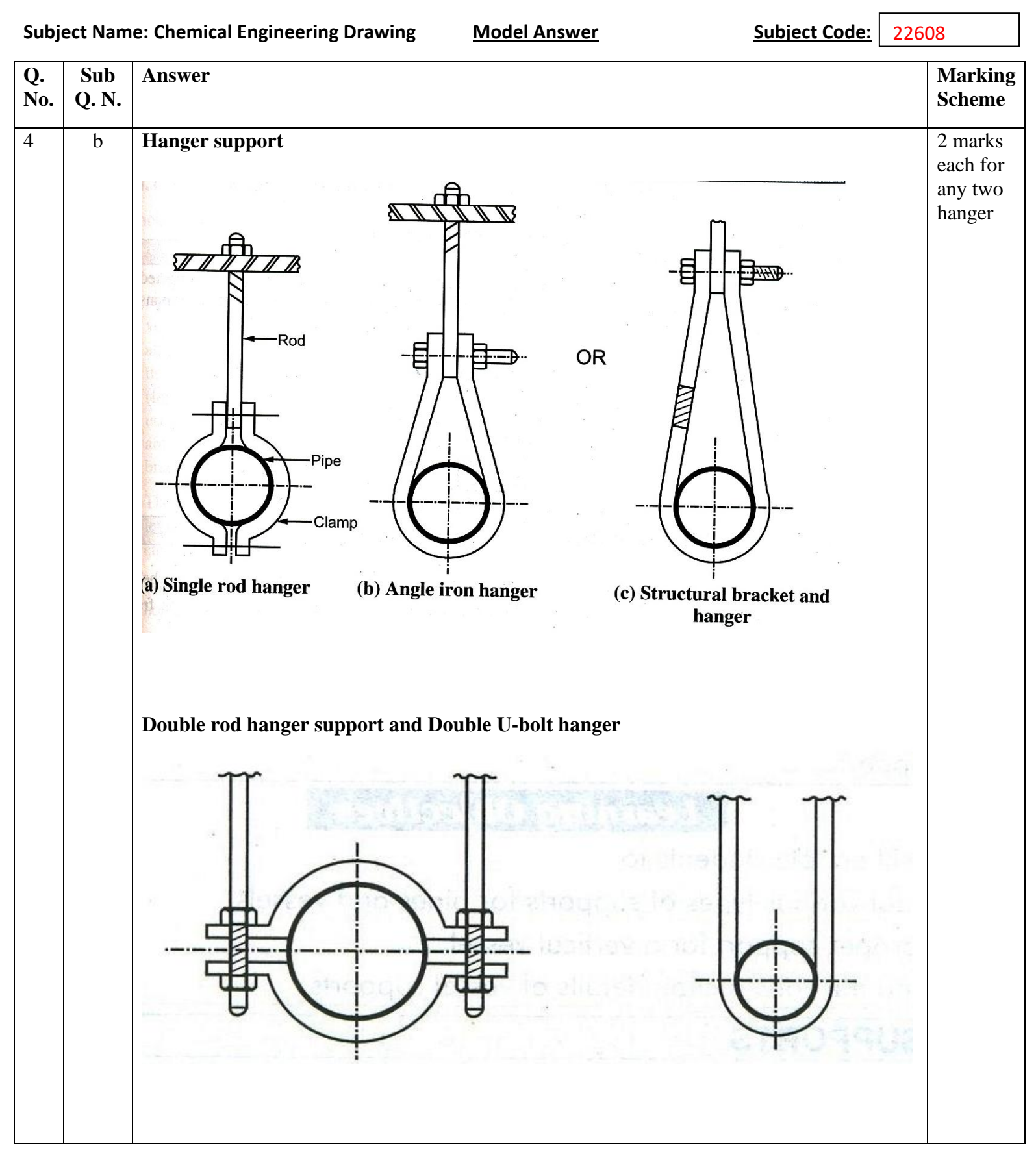

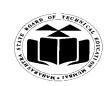

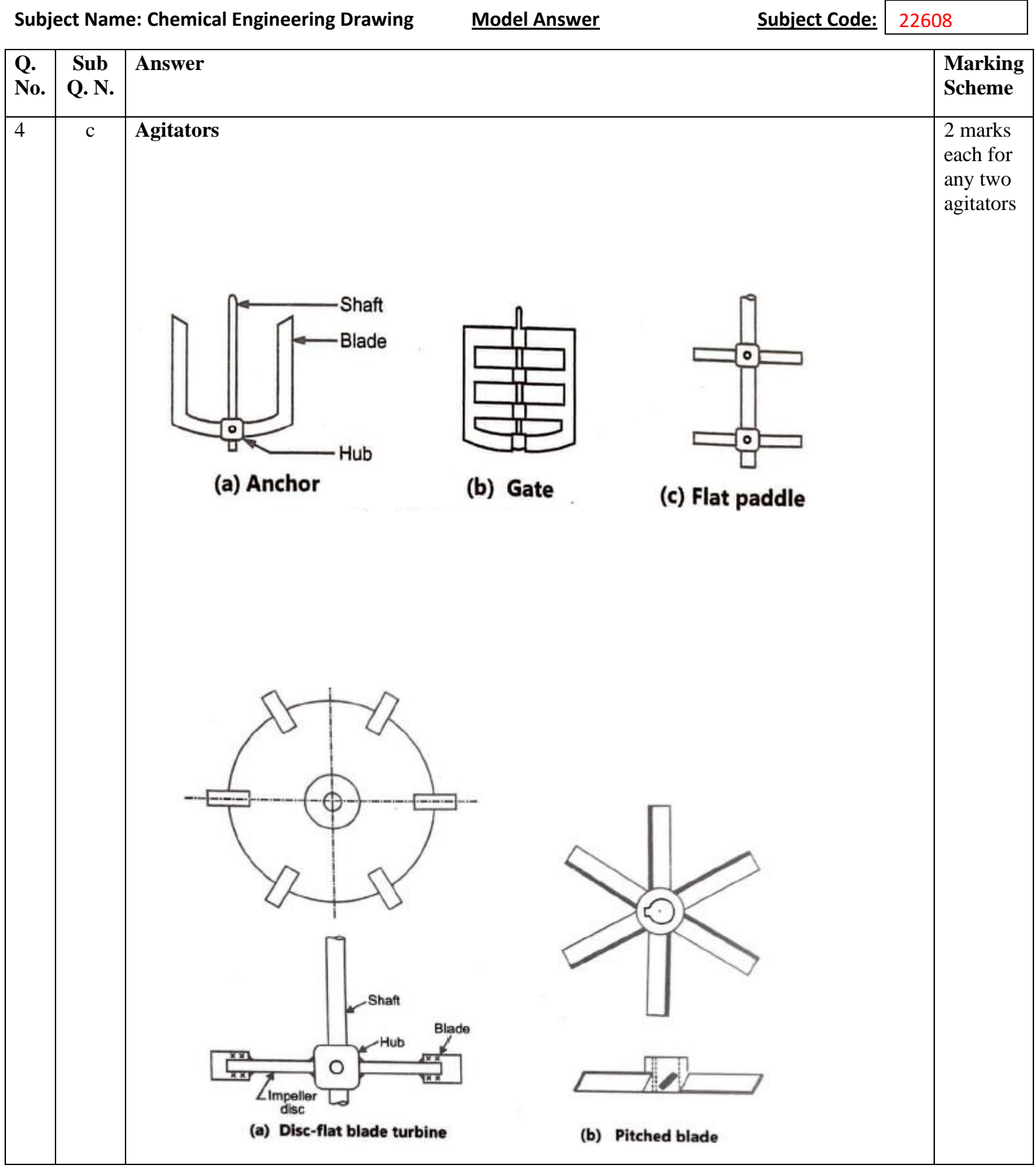

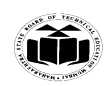

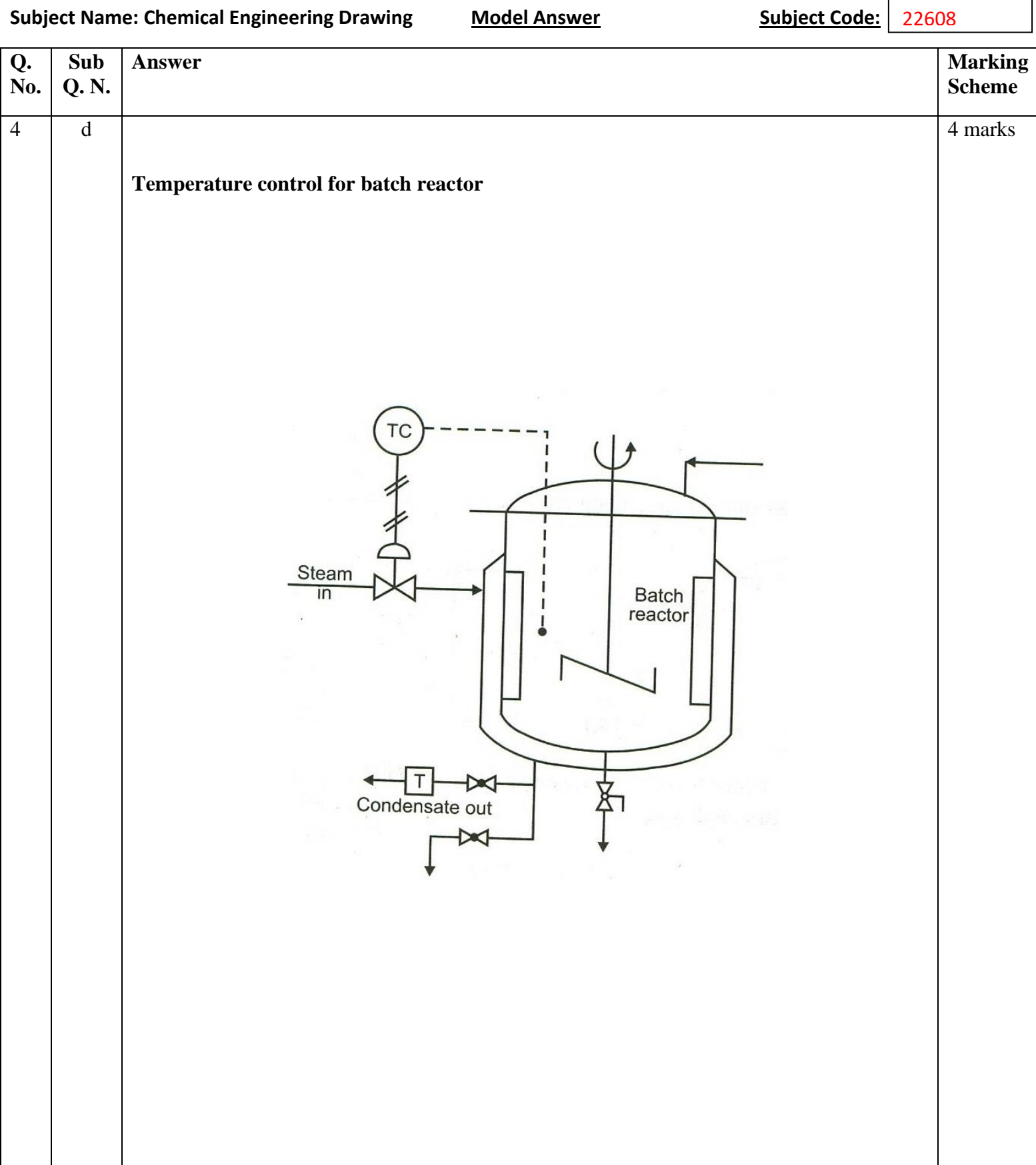

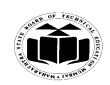

#### **SUMMER – 2022 EXAMINATION**

Subject Code: 22608 **Subject Name: Chemical Engineering Drawing Model Answer Q. Sub Answer Marking Marking No. Q. N. Scheme** 4 e Specification Sheet of Heat Exchanger 4 and  $\frac{4}{4}$  marks  $1.$ Date  $\ldots$  $\overline{2}$ . Number required ............... 3. Type ................. In the albear  $\overline{4}$ . Operating data/conditions 5. **Fluid description** Shell side Tube side 6. Name In ... out ... In ... out ... 7. Composition In ... out ... In ... out ... 8. Flow rate, kg/h  $In...$  out ... In ... out ... 9. Density, kg/m<sup>3</sup> In ... out ... In ... out ... 10. Viscosity, cP In ... out ... In ... out ... 11. Specific heat, . . . . . . . . . 12. Latent heat, kcal/kg  $............$ . . . . . . . . . . 13. Thermal conductivity  $\cdots$ **Franklin** 14. Temperature, <sup>o</sup>C In ... out ... In ... out ...  $\overline{15}$ . Operating pressure,  $kgf/cm^2$ .g In  $\ldots$  out  $\ldots$ In ... out ... 16. No. of passes Velocity, m/s 17. . . . . . . . . . **MOOTHING** 21. Tube : OD ...... mm, length ...... m, wall thickness (BWG) ...... pitch ...... mm  $\square_{\Delta}$  material ..... Shell: Nom. OD ...... length ...... mm thickness ...... 22. 23. Shell cover : ...... Material ...... 24. Channel ...... Channel cover ...... 25. Tube sheet type ...... (stationary/floating) Baffles: type ...... No. ....... Thickness ...... 26. Shell side nozzles : Inlet ...... outlet ...... drain ...... 27. 28. Tube side nozzles : Inlet ...... outlet ...... Corrosion allowance : shell side ...... tube side ...... 29. 30. Gaskets ............ 31. Design code ............... 32. Design pressure and temperature | ... kgf/cm<sup>2</sup>·g, ...... <sup>o</sup>C | ... kgf/cm<sup>2</sup>·g, ...... <sup>o</sup>C 33. Test pressure and temperature ......, 34. Weight : Dry ......, Tube bundle ...... Unit full of water ...... kg. 35. Prepared by ...... Checked by ...... Approved by ...... 

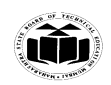

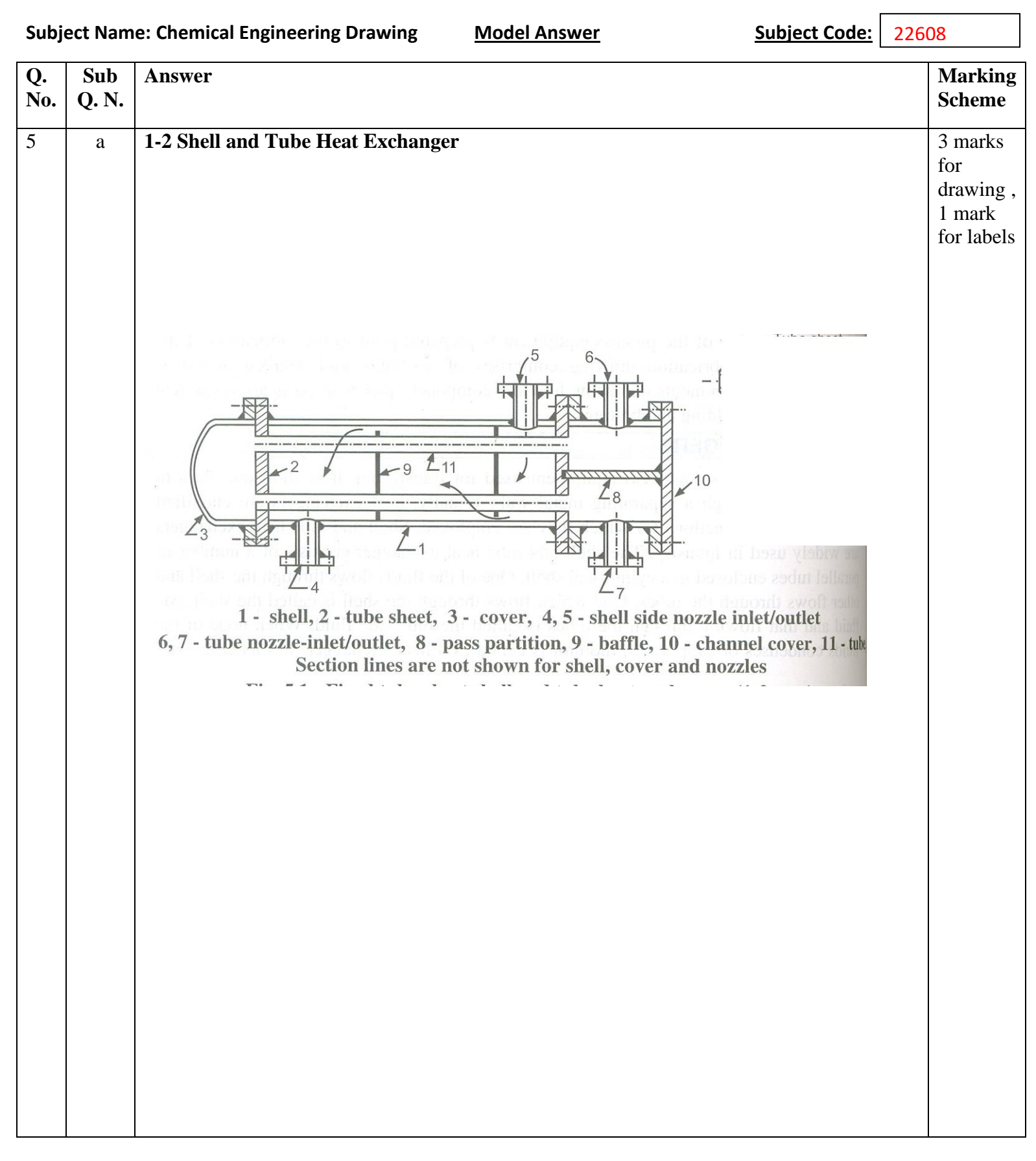

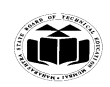

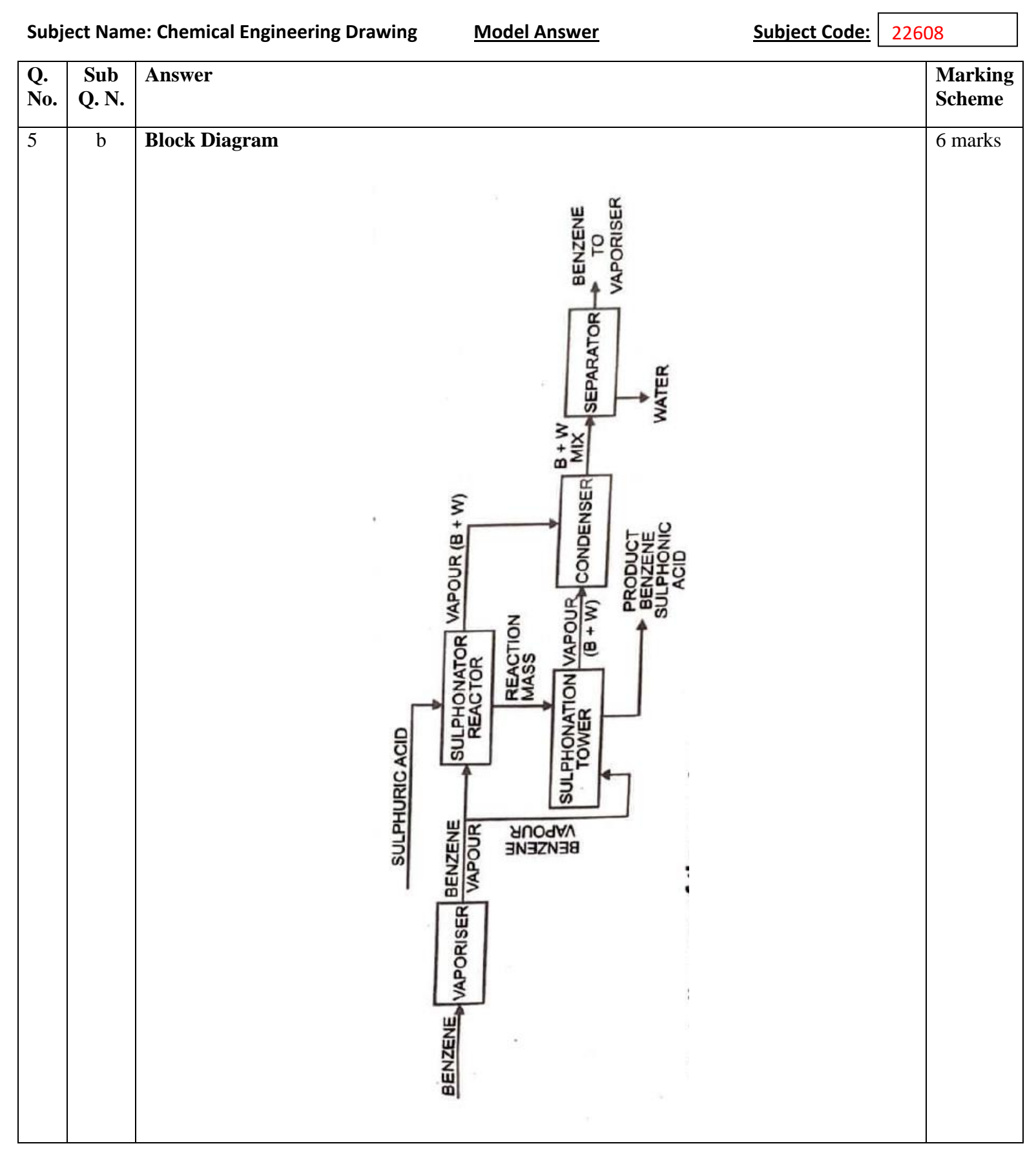

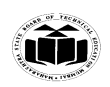

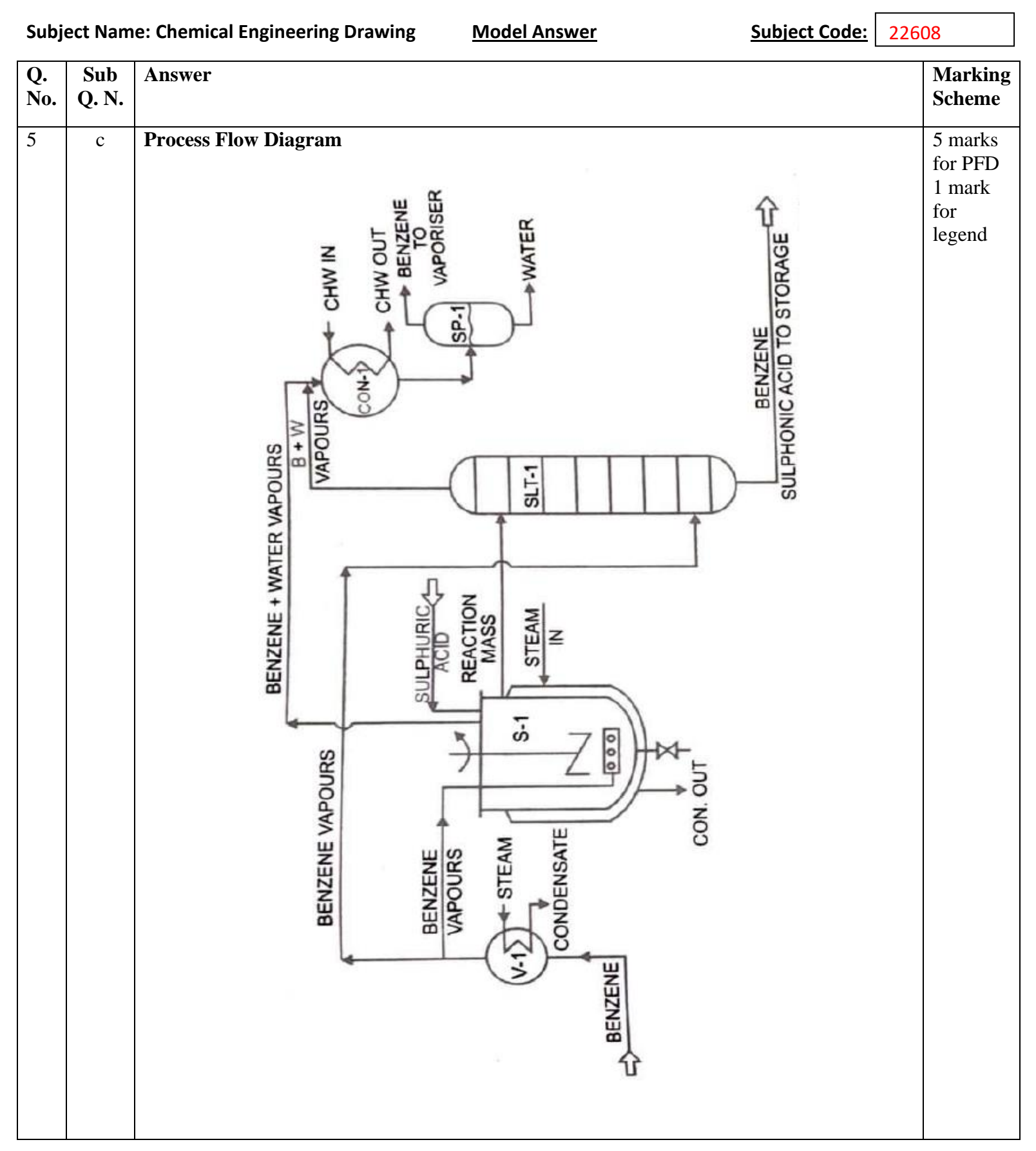

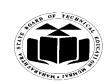

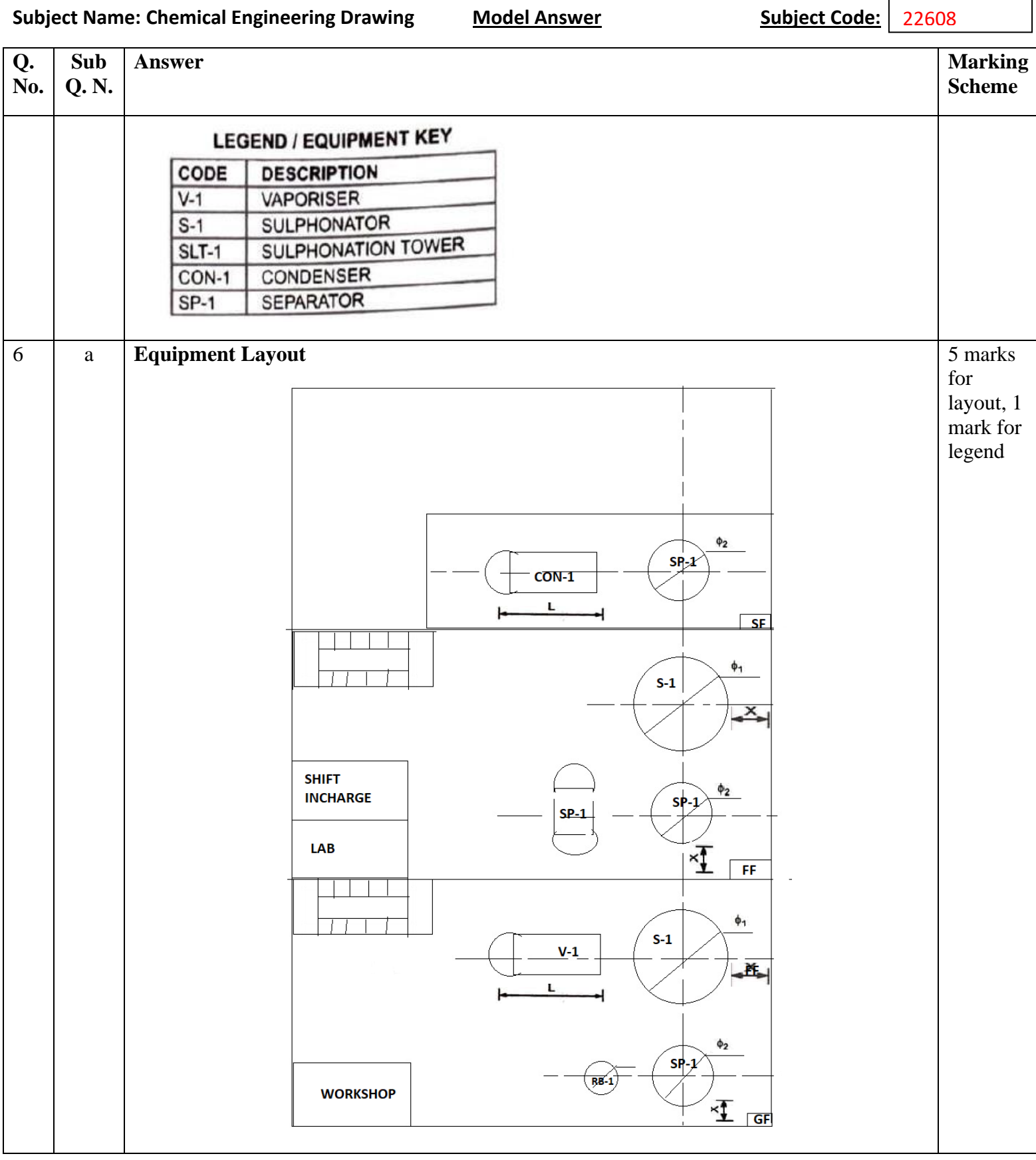

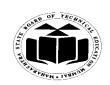

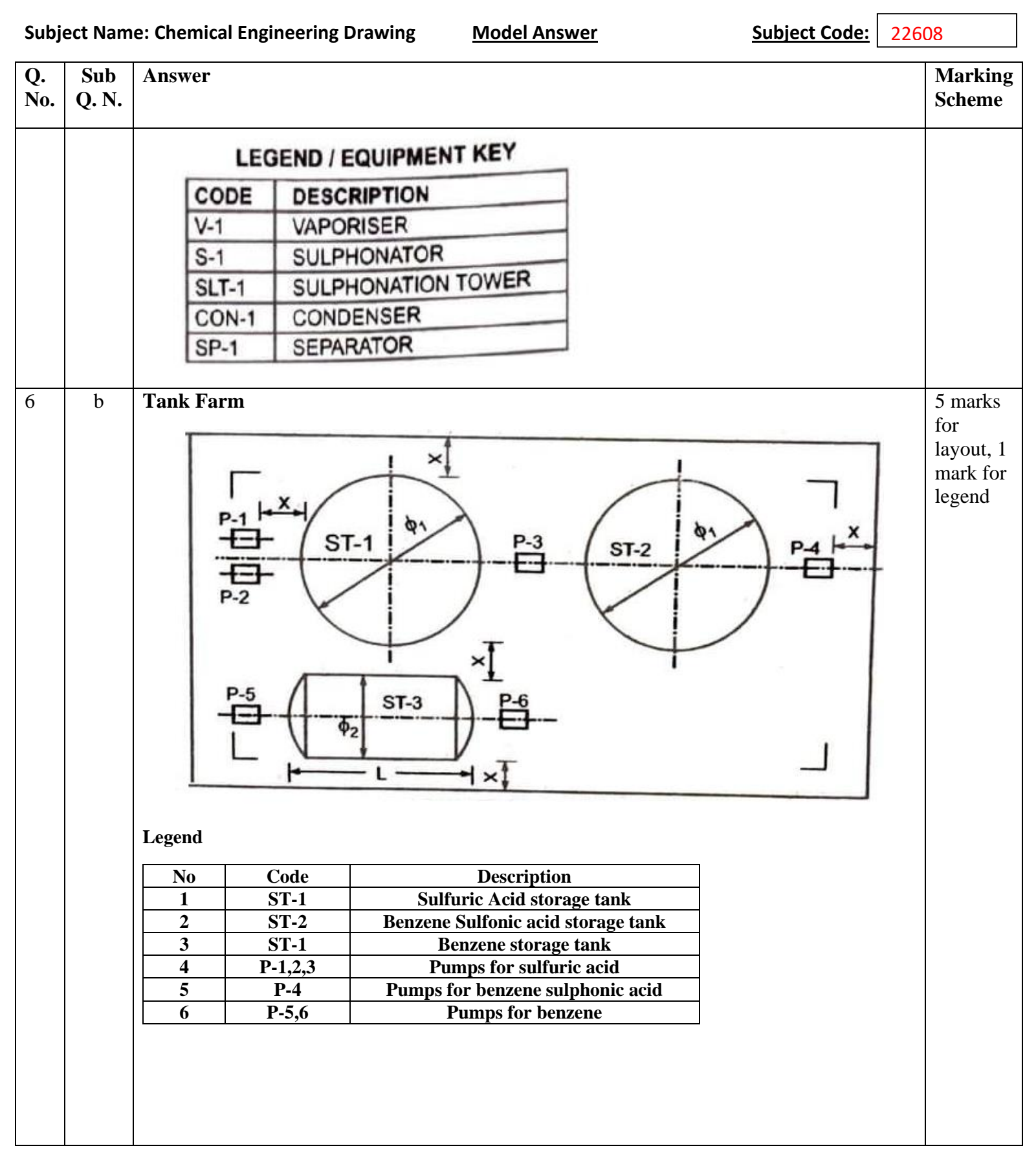

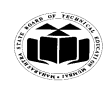

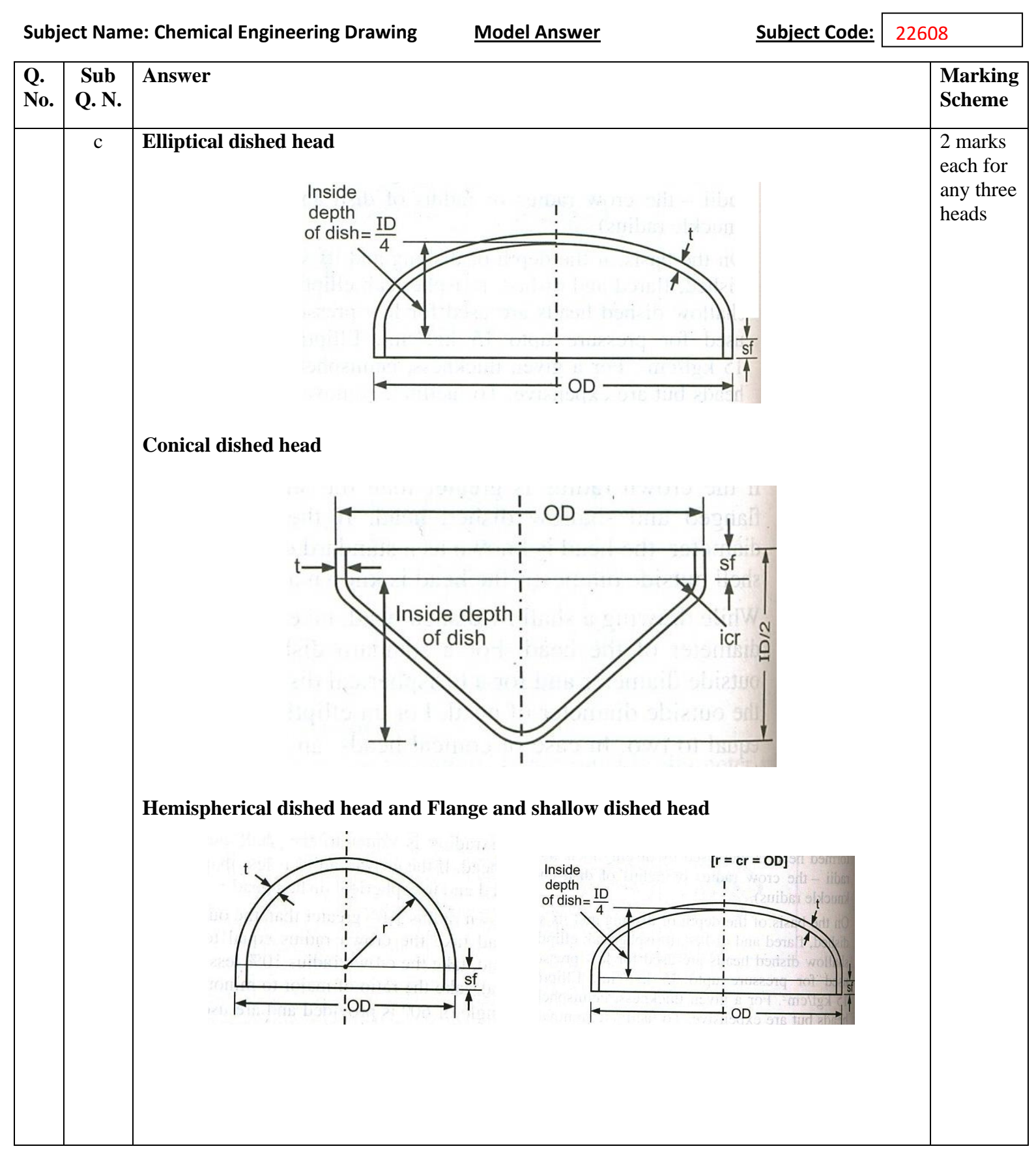

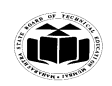

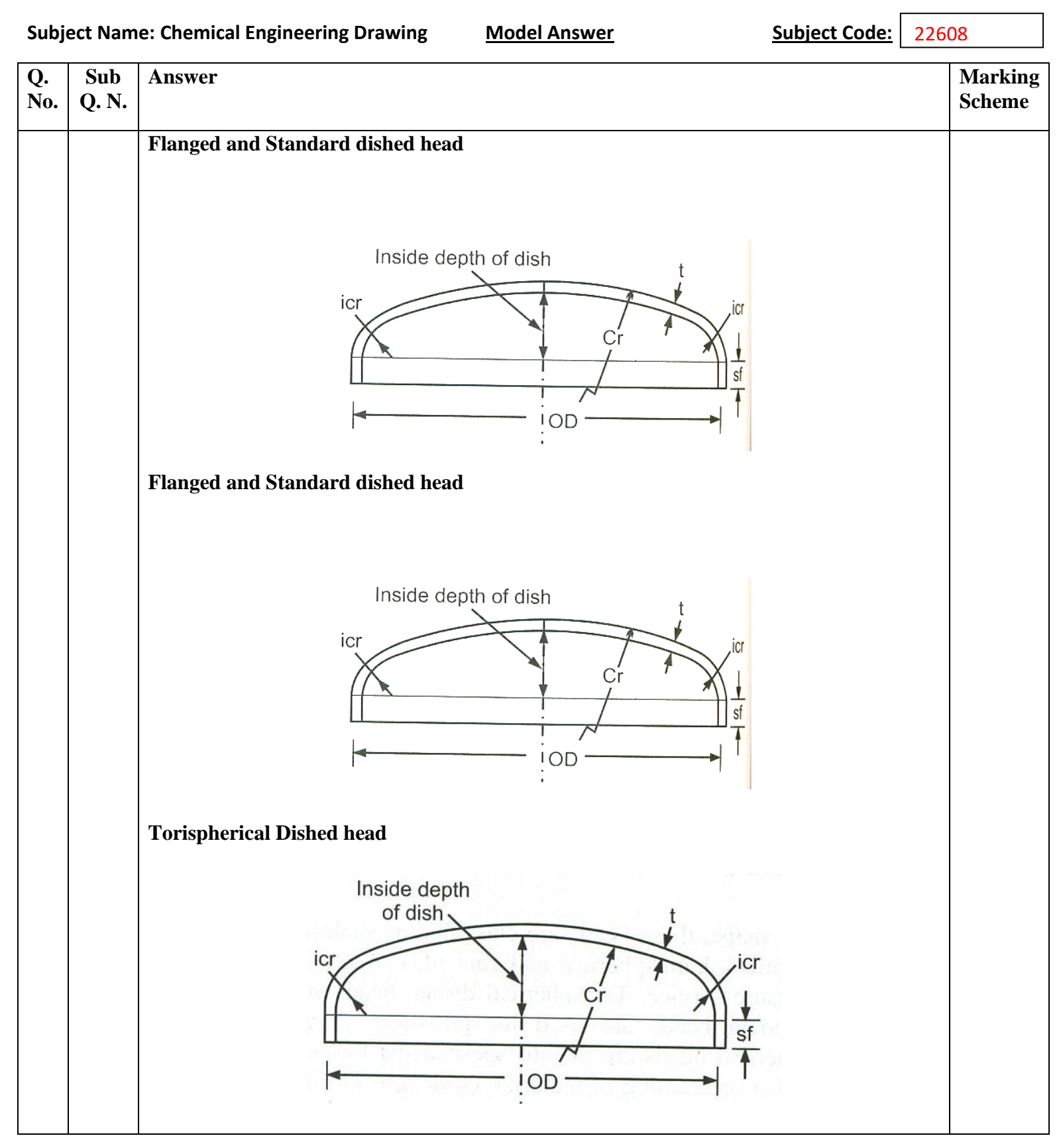